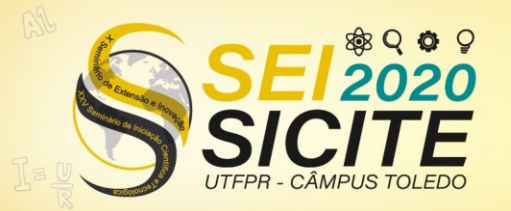

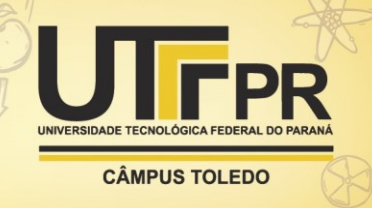

[https://eventos.utfpr.edu.br//sicite/sicite2020](https://eventos.utfpr.edu.br/sicite/sicite2020)

## **Conversor** *Buck Boost interleaved* **para carga e descarga de veículos elétricos**

# **Interleaved Buck Boost Converter for charging and discharging electric vehicles**

#### **RESUMO**

Este artigo tem por objetivo projetar o conversor CC-CC *buck*-*boost* bidirecional *interleaved,* utilizado em estações elétricas para veículos elétricos que possuem a tecnologia *Vehicle-to-Grid* e *Grid*-*to-Vehicle,* com o intuito de realizar o carregamento da bateria ou injeção de energia para a rede. Vale ressaltar que será apresentado a topologia do conversor, assim como a modelagem em espaço de estados e pequenos sinais, que são manipuladas para se obter as funções de transferência, as quais são utilizadas para projetar os controladores do tipo PI, bem como a discretização desse sistema que possibilitará a implementação do controle digital. Os *softwares* PSIM® e MATLAB® auxiliaram nas validações, na obtenção das funções matemáticas e projeto dos controladores. Através das validações constata-se a eficácia do conversor operando sob os cenários impostos.

**PALAVRAS-CHAVE:** Tecnologia G2V e V2G. Conversores CC-CC. Estação elétrica bidirecional.

#### **ABSTRACT**

This paper has the goal to design a converter DC-DC buck boost bidirectional interleaved, used in used in electrical installations for electrical vehicles that own the technology of Vehicle-to-Gride, Grid-to-Vehicle, with the purpose of realize the charge of the battery or inject power in the power grid. It is worth to mentioning that it is going to be shown the topology of the inverter, as well as the modeling in space of states and little signals, that are manipulated to get the functions of transfer, which are used to design the controllers from type PI and also the discretization that enables the implementation of the digital control. The softwares PSIM® and MATLAB® aux in the validation but not in the obtaining of the mathematical functions and projects of the controllers. Is through this validation that it turns out the efficient of the converter operating in this imposed scenario.

**KEYWORDS:** G2V and V2G technologies. DC-DC converter. Bidirectional electric station.

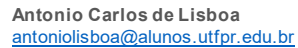

Universidade Tecnológica Federal do Paraná, Toledo, Paraná, Brasil

**Cassius Rossi de Aguiar** [cassiusaguiar@utfpr.edu.br](mailto:cassiusaguiar@utfpr.edu.br) Universidade Tecnológica Federal do Paraná, Toledo, Paraná, Brasil

**Matheus de Farias Bonfim** matheusbonfim@alunos.utfpr.edu.br Universidade Tecnológica Federal do Paraná, Toledo, Paraná, Brasil

**Wagner Coelho Leal** wagnercoelholeal@usp.br Universidade de São Paulo, São Paulo, São Paulo, Brasil

**Recebido:** 19 ago. 2020. **Aprovado:** 01 out. 2020.

**Direito autoral:** Este trabalho está licenciado sob os termos da Licença Creative Commons-Atribuição 4.0 **Internacional** 

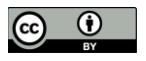

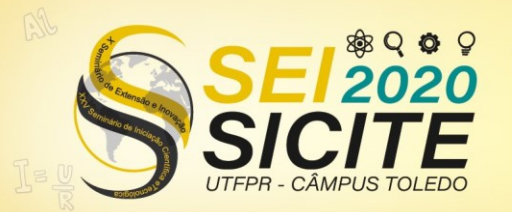

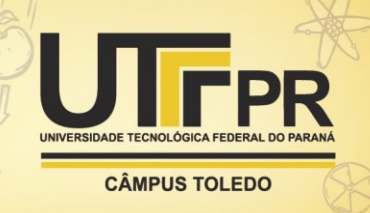

#### **INTRODUÇÃO**

O advento dos veículos a combustão proporcionou um enorme desenvolvimento a humanidade, mas junto com esses uma série de problemas ambientais se formou. Dado a esse fato, surgiu a necessidade de obter tecnologias sustentáveis para substituição dos transportes a combustão. Os veículos elétricos surgiram com o propósito de se tornar uma solução para esse problema, junto dessa proposta várias tecnologias foram incorporadas para manter a qualidade e a eficiência de consumo energético, como a *Vehicle-to-Grid* (V2G) e *Grid*-*to-Vehicle* (G2V) que baseia-se na criação de um sistema de carga e descarga de carros elétricos (PHIMPHUI, 2019). Esse tipo de sistema é constituído por inversores, retificadores e conversores baseados em um sistema bidirecional. Neste contexto destaca-se o conversor CC-CC *buck-boost* bidirecional *interleaved*.

Esse trabalho tem como objetivo a construção de um conversor *buck-boost*  bidirecional *interleaved* para implementação em esquemas V2G e G2V, pois o mesmo garante um bomgerenciamento de energia*.*

### **MATERIAL E MÉTODOS**

O conversor *buck*-*boost* bidirecional *interleaved* é apresentado na Figura 1, o mesmo apresenta a técnica *interleaved* com dois braços de chaveamento o qual conferirá menor ondulação de corrente sobre os dispositivos de potência, garantindo umamelhor distribuição de energia entre os semicondutores (FUZATO, 2015).

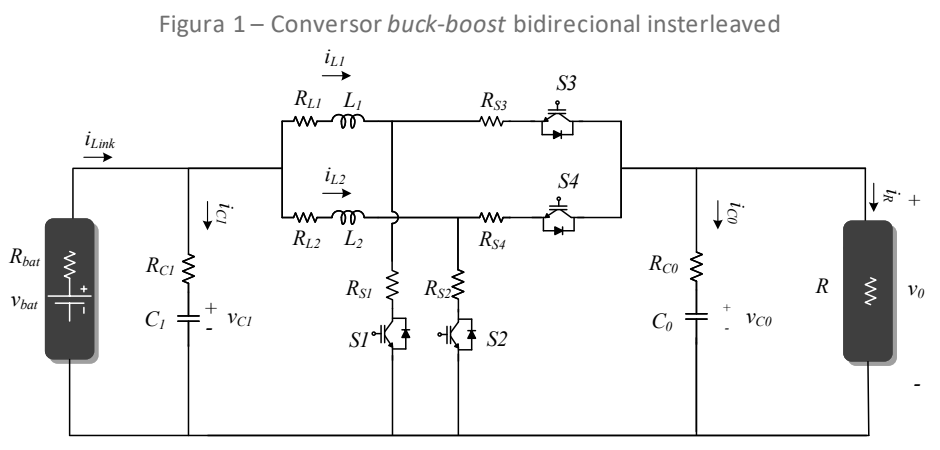

Fonte: Autoria própria (2020).

Para o projeto do conversor é necessário ter seu modelomatemático, para tal utiliza-se a modelagem em espaço de estados e pequenos sinais, como visto em (ERICKSON, 2001). A técnica de espaço de estados é empregada em sistemas de múltiplas entradas e múltiplas saídas por ser prática e compacta. Dado esse fato, adota-se este método pela complexidade do controle da corrente e tensão do conversor. Para idealização do método define-se que as variáveis de estado são  $\pmb{x}=[i_{L1} \quad i_{L2} \quad v_{C0} \quad v_{C1}]^T$ , as entradas estabelecidas como  $\pmb{u}=[v_{bat} \quad i_R]^T$ e as saídas  $\bm{y} = [i_{L1} + i_{L2} \quad v_0]^T$ , utilizadas na Eq. (1) que descreve o modelo.

$$
\begin{aligned}\n\left(\dot{x} = Ax + Bu \\
\right)y &= Cx + Du\n\end{aligned} \tag{1}
$$

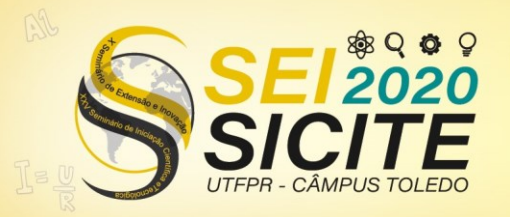

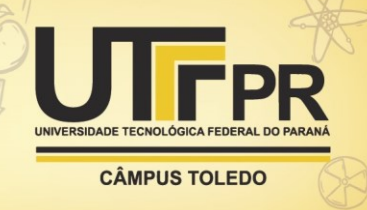

Para que o conversor seja representado, se faz necessário determinar as matrizes  $A$ ,  $B$ ,  $C$  e  $D$  da Eq. (1). Este processo envolve uma análise sobre cada etapa de funcionamento do sistema, como descrito em (FUZATO, 2015). Neste contexto, a defasagem de 180° entre os braços resulta em quatro intervalos de chaveamento, presentes na Figura 2.

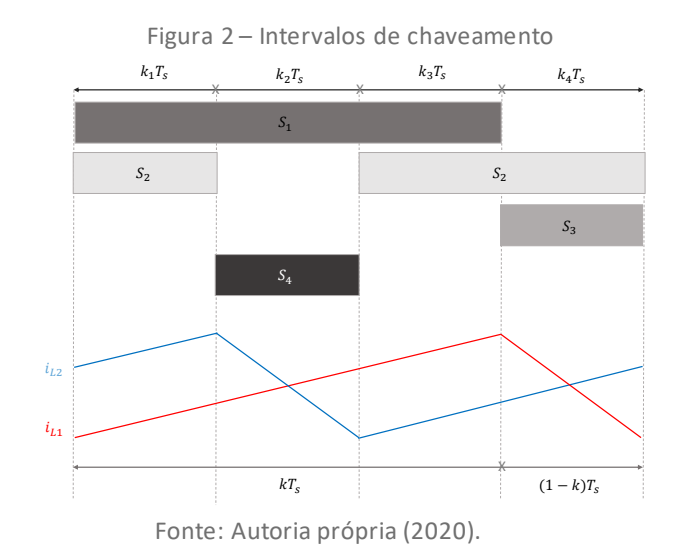

Tomando como base os esquemas de chaveamento presentes na Figura 2 é possível determinar os circuitos de cada subintervalo, demonstrados na Figura 3.

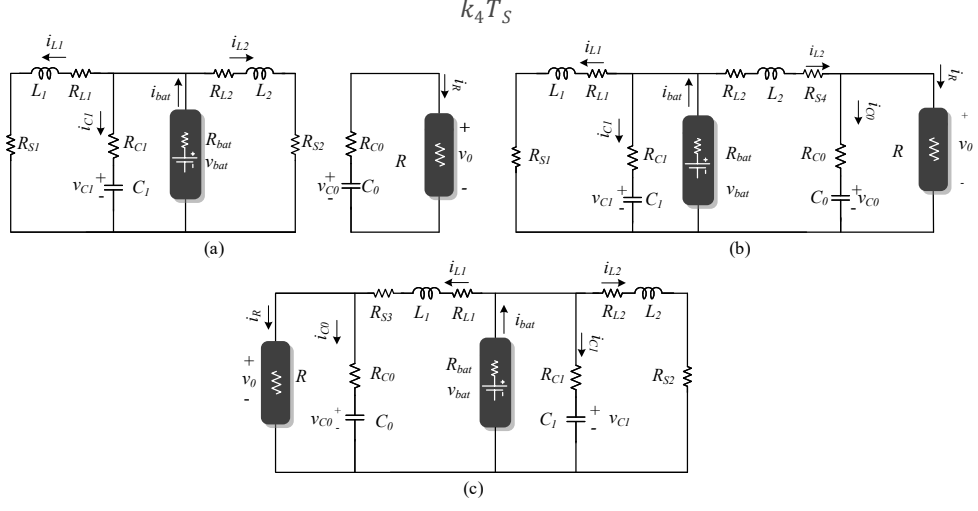

Figura 3 – Circuito (a) subintervalo  $k_1T_s$  e  $k_3T_s$  (b) subintervalo  $k_2T_s$  (c) subintervalo  $k_4T_S$ 

Fonte: Autoria própria (2020).

Através da análise de circuito por LKC e LKT é possível obter as matrizes  $A, B$ ,  $c e D$  de cada subintervalo, com isso o modelo médio que descreve o conversor pode ser obtido através do ponderamento de cada intervalo de chaveamento. Para o ponderamento é necessário determinar  $k_1, k_2, k_3$  e  $k_4$  utilizando as operações  $k_1 T_S + k_2 T_S = \frac{1}{2} T_S$  e  $k_3 T_S + k_4 T_S = \frac{1}{2} T_S$  obtendo  $k_1 = k_3 = k - \frac{1}{2}$  e  $k_2 = k_4 = 1 - k$ . Com a definição de todos os termos é possível fazer a modelagem média do conversor multiplicando o operador médio de cada intervalo pelas suas matrizes, como visto na Eq. (2).

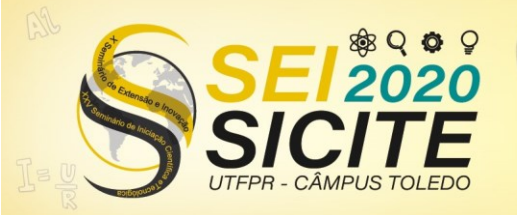

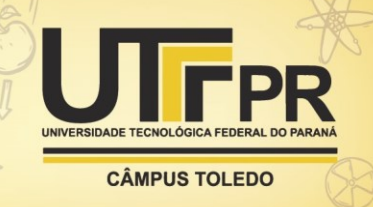

$$
\begin{cases} \dot{x} = (\sum_{i=1}^{4} A_i k_i) x + (\sum_{i=1}^{4} B_i k_i) u \\ y = (\sum_{i=1}^{4} C_i k_i) x + (\sum_{i=1}^{4} D_i k_i) u \end{cases}
$$
\n(2)

Para validação do modelo médio estipulado fez-se o uso do software MATLAB® em conjunto com as equações médias do conversor. Os resultados obtidos, visto na Figura 4, mostram que as variáveis de estado simuladas de cada modelo são muito próximas, garantindo a validação do equacionamento matemático.

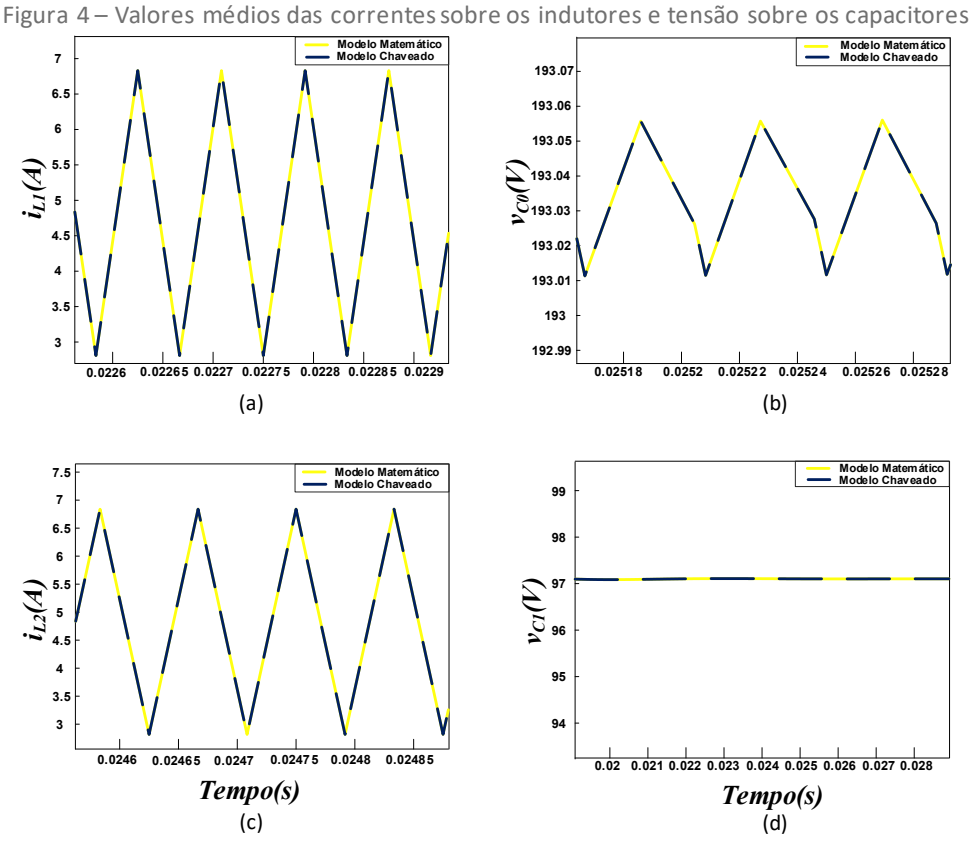

Fonte: Autoria própria (2020).

Os sistemas aqui estudados, se comportam de maneira não linear pois ao serem inseridas perturbações na entrada do processo  $u=U+\hat{u}$ , existe a propagação para o vetor de estados  $x=X+\hat{x}$ , sendo que  $X$  é o valor CC do vetor de estados e  $\hat{x}$ é o valor CA vindo da perturbação e consequentemente na saída obtém-se y=Y+ŷ. Para efeitos de controle assume-se que o ciclo de trabalho  $(k)$  modifica-se de ciclo em ciclo em torno do ponto de operação, têm-se então que  $k = K + \hat{k}$  (LEAL, 2015) e (ERICKSON, 2001). Existe a necessidade de se obter um modelo que descreva o conversor perante as condições impostas, neste ponto o modelo em pequenos sinais é proposto. Aplicando as perturbações na Eq. (2) e posteriormente removendo os termos CA não lineares por serem muito pequenos e considerando os termos somente CC iguais a zero, obtêm a Eq. (4), exclusivamente com os componentes linearizados(ERICKSON, 2001). Neste processo considera**̂**=0, já que a única entrada CA desejada é  $k$ .

$$
\begin{cases} A_n = (-A_1 + A_2 + A_4) + (2A_1 - A_2 - A_4)K \\ C_n = (-C_1 + C_2 + C_4) + (2C_1 - C_2 - C_4)K \end{cases}
$$
(3)

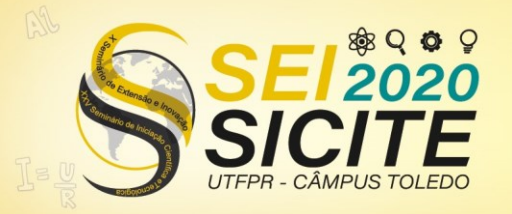

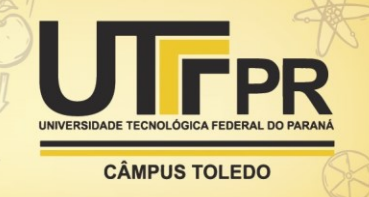

$$
\begin{cases} \hat{x} = \hat{x}A_n + [(2A_1 - A_2 - A_4)X + (2B_1 - B_2 - B_4)U]\hat{k} \\ \hat{y} = \hat{x}C_n + [(2C_1 - C_2 - C_4)X + (2D_1 - D_2 - D_4)U]\hat{k} \end{cases}
$$
(4)

Dado G a resolução das matrizes  $[(2A_1 - A_2 - A_4)X + (2B_1 - B_2 - B_4)U]$ e o valor CA do ciclo de trabalho  $\hat{k}$  como sendo uma nova variável de entrada, além de considerar F a resolução das matrizes  $(2C_1 - C_2 - C_4)X$ e sabendo que  $D_1 =$  $D_2 = D_3 = D_4$ , tem-se a Eq. (5).

$$
\begin{cases} \hat{x} = \hat{x}A_n + G\hat{k} \\ \hat{y} = \hat{x}C_n + F\hat{k} \end{cases}
$$
 (5)

Aplicando a transformada de Laplace na Eq. (5) para análise no domínio da frequência, obtêm-se a Eq. (6) e Eq. (7).

$$
\widehat{\mathbf{x}}(s) = (sI - A_n)^{-1}G\widehat{k} \tag{6}
$$

$$
\widehat{y}(s) = C_n \widehat{x}(s) + F\widehat{k} \tag{7}
$$

Para se obter a função de transferência, utiliza-se a Eq. (6) em conjunto com a Eq. (7), resultando em uma relação entre a entrada e a saída como segue na Eq. (8).

$$
\frac{\hat{y}(s)}{\hat{k}} = C_n (sI - A_n)^{-1}G + F \tag{8}
$$

Tendo em posse as equações de transferência do sistema, se torna possível o projeto dos controladores do conversor. O controlador PI é um dos principais controladores para manter a saída estável de um determinado sistema e será adotado neste trabalho. O controle PI se baseia no erro resultante da saída da planta com a referência de saída desejada, e é composto de duas partes no qual consiste em uma constante proporcional  $(K_n)$  ao erro e outra constante integral  $(K_i)$  que é proporcional a integral do erro, seguindo a Eq. (9) que descreve o mesmo no domínio da frequência.

$$
U(s) = K_p e(s) + \frac{K_l e(s)}{s} \tag{9}
$$

Os controladores PI são implementados no sistema em cascata vista na Figura 5, o qual foi baseado na proposta do controle de (KRAEMER, 2017).

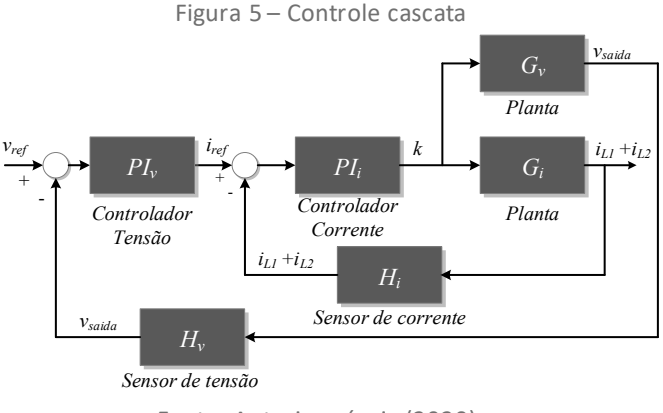

Fonte: Autoria própria (2020).

Para o projeto do sistema presente na Figura (5), o *software* MATLAB® foi utilizado com o propósito de se obter as constantes  $K_p$  e  $K_i$  de cada controlador. A fim de se obter um desempenho satisfatório, foram utilizados 20k Hz para frequência de chaveamento, margem de fase igual a 60° e frequências de corte de

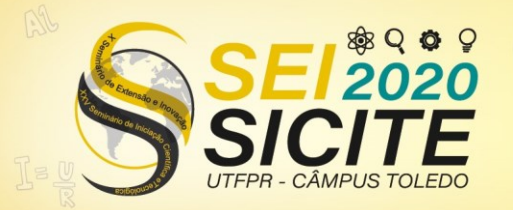

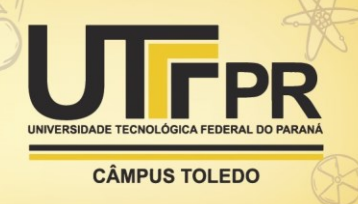

200 Hz e 2k Hz para malha de tensão e corrente, respectivamente (OGATA, 2010). As constantes são necessárias para implementar o projeto em âmbito simulado através do *software* PSIM. No programa foram utilizadas o protótipo da Figura 1 e o DSP, um mecanismo que simula um microcontrolador baseado na linguagem C. Sendo assim a Eq. (9) deve ser discretizada para que possa ser implementada de forma digital. O método da equação a diferenças, visto em (KRAEMER, 2017) foi utilizado para discretizar a Eq. (9) e obter a Eq. (10) que será implementada no DSP para o controle digital.

$$
U[n] = K_p E[n] + K_i T_S E[n] + U_i [n-1]
$$
\n(10)

Um efeito indesejado é encontrado quando o termo proporcional está atuando em todo o transiente, neste caso o termo integral resulta em altos ganhos. A fim de limitar os ganhos exagerados causados pela ação integral, é possível limitar a mesma para que tenha efeito sobre o sistema somente quando necessário. Uma forma de se limitar a integral pode ser encontrada em (BUSO, 2006), definida como ação anti-*windup*.

O sinal que sai dos controladores não age diretamente sobre a planta, o mesmo passa primeiramente por um processo de modulação por largura de pulso (PWM). Este que por sua vez produz um sinal lógico de saída no DSP para que seja possível produzir o chaveamento na planta.

Com os procedimentos anteriores definidos, é possível realizar a simulação do conversor de energia.

## RESULTADOS E DISCUSSÕES

Com o propósito de validar e demonstrar o funcionamento do conversor, o *software* PSIM é empregado. Para a implementação foram utilizados os parâmetros presentes na Tabela 1. A partir desses valores, as seguintes situações podem ser idealizadas, primeiro o conversor operando no modo *boost* com variação de potência na saída e segundo atuando ora como *boost* e ora como *buck*, indicando a bidirecionalidade.

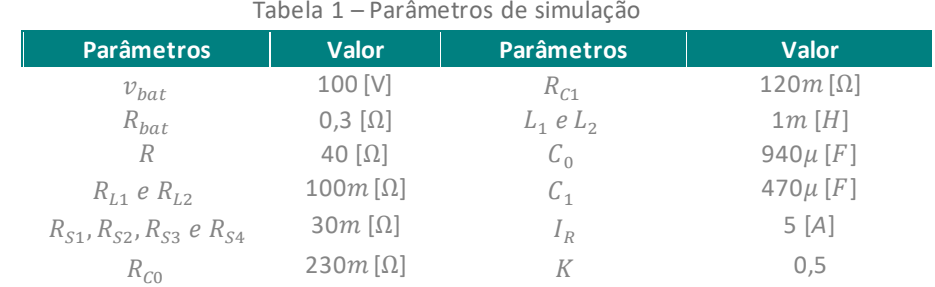

Fonte: Autoria própria (2020).

No primeiro cenário o conversor opera como *boost*, considerando os capacitores da Figura 1 pré-carregados. Neste modo de operação assume 100 V na bateria de entrada obtendo 200 V de saída, além apresentar uma variação na potênciade 1k W para 444,44 W, como apresentado na Figura 6.

Figura 6 – Resultados da (a) tensão de saída (b) corrente sobre os indutores

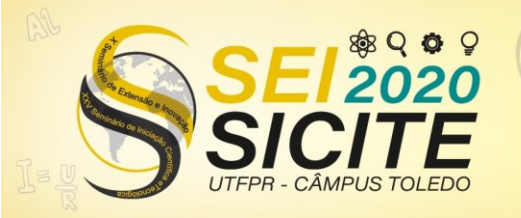

X Seminário de Extensão e Inovação XXV Seminário de Iniciação Científica e Tecnológica

23 a 27 de Novembro | Toledo - PR

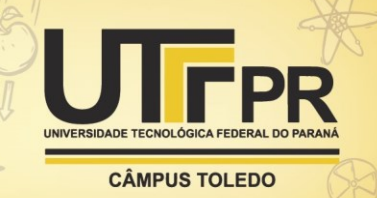

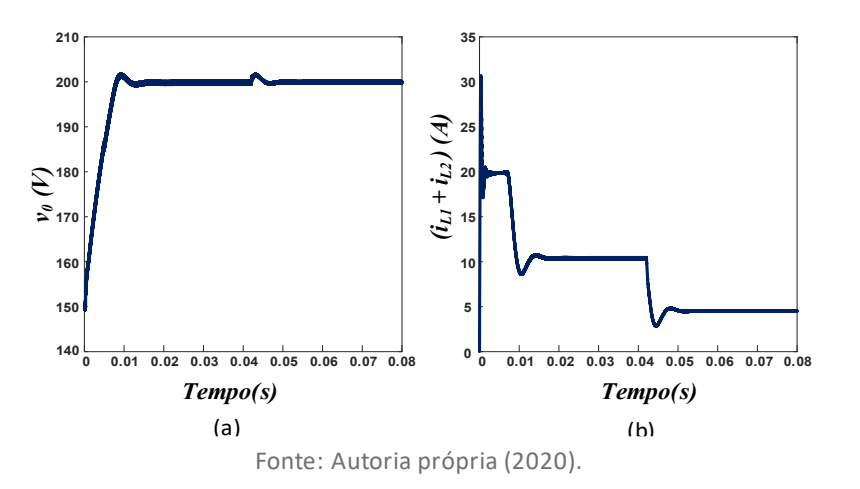

Para o segundo cenário descrito, é necessário substituir a resistência R por uma bateria de 200 V com o intuito de mostrar a bidirecionalidade do conversor, alternando o valor de corrente de 10 A para -10 A, como descrito na Figura 7 (a). Já a Figura 7 (b) apresenta a corrente em cada indutor.

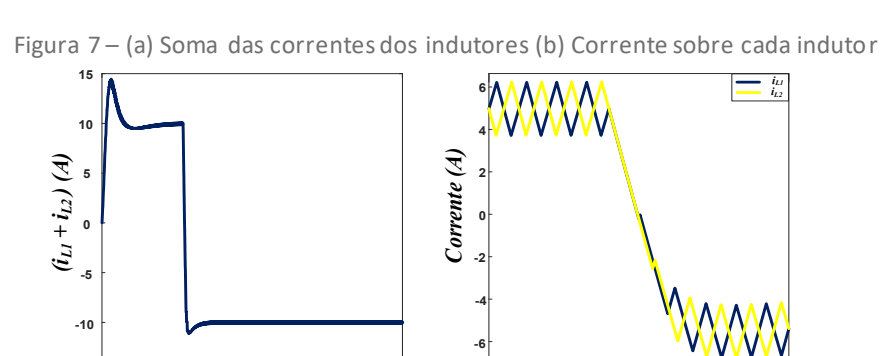

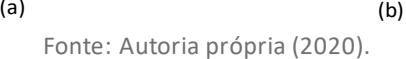

*Tempo(ms) Tempo(ms)*

**2.5 2.55 2.6 2.65 2.7 2.75 2.8 2.85 2.9 2.95 3**

**0 1 2 3 4 5 6 7 8 9 10**

A partir dos dados obtidos pelo aparato teórico e simulado, foi possível atingir os resultados desejados, de forma a mostrar a aplicação prática do conversor de energia em sistema V2G e G2V.

## **CONCLUSÃO**

**-15**

O objetivo do trabalho centra-se na construção do conversor CC-CC *buckboost* bidirecional *interleaved* para aplicação na tecnologia G2V e V2G presente em veículos elétricos. Para tal foi realizado todo o modelo matemático, esquematização, implementação do controle digital e o uso de simulação na validação do sistema, evidenciando a eficácia e o funcionamento do projeto proposto. Com as comprovações da qualidade e estabilidade do conversor, o mesmo se torna adequado para implementação em mecanismos G2V e V2G.

Em um contexto associado as próximas atividades a serem tomadas no projeto são a implementação do mesmo via construção da placa de circuito impresso e todos os mecanismos que envolvem tanto a parte de controle como o próprio conversor.

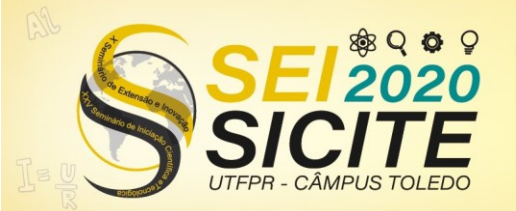

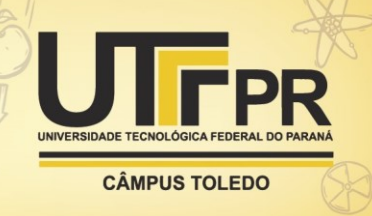

## **REFERÊNCIAS**

BUSO, S.; MATTAVELLI, P. **Digital control in power electronics.**United States of America: Morgan & Claypool Publishers, 2006. ISBN 1598291122.

ERICKSON, R.W.; DRAGAN, M. **Fundamentals of power electronics**. 2. ed. United States of America: Kluwer academic, 2001.

FUZATO, G.H.F. **Análise de um conversor boost interleaved com multiplicador de tensão para sistemas de geração distribuída que utilizam células a combustível como fonte primária**. Dissertação (Mestrado em Engenharia Elétrica) – Universidade de São Paulo - USP, São Carlos, 2015.

KRAEMER, R.A.S. **Controle de uma microrrede cc baseada em paíneis fotovoltaicos.** Artigo (Bacharelado em Engenharia Eletrônica) – Universidade Federal do Paraná, Toledo, Paraná,2017.

LEAL, W.C et al. Management and control of a bidirectional electric station in dc microgrids. *In*: 2020 IEEE INTERNATIONAL CONFERENCE ON INDUSTRIAL TECHNOLOGY (ICIT), 2020, Buenos Aires: Argentina.**Anais…** Buenos Aires:pp. 1133-1138, doi: 10.1109/ICIT45562.2020.9067191.

OGATA, K. **Modern control engineering.**Nova Jersey: Prentice Hall, 2010. ISBN 0136156738.

PHIMPHUI, A.; SUPATTI, U.V2g and g2v using interleaved converter for a singlephase onboard bidirectional. *In*: 2019 IEEE ELECTRIFICATION CONFERENCE AND EXPO, 2019, Seogwipo-si: Korea (South).**Anais…** Seogwipo-si: pp. 1-5, doi: 10.1109/ITEC-AP.2019.8903662.